## Calendario de días hábiles para 2022. (Letonia) [TIMESLES.COM](https://timesles.com)

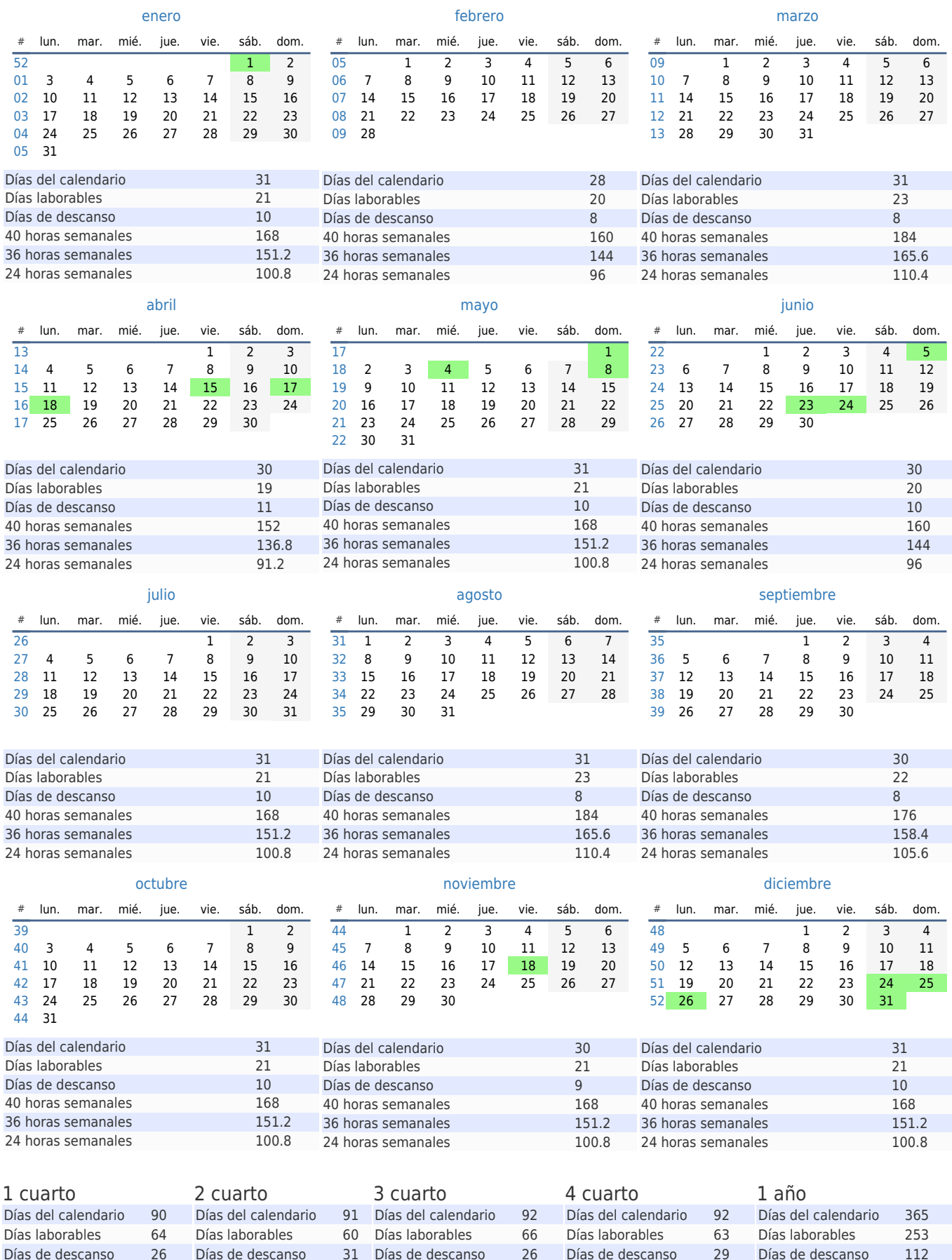

40 horas semanales 512 40 horas semanales 480 40 horas semanales 528 40 horas semanales 504 40 horas semanales 2024 36 horas semanales 460.8 36 horas semanales 432 36 horas semanales 475.2 36 horas semanales 453.6 36 horas semanales 1821.6 24 horas semanales 307.2 24 horas semanales 288 24 horas semanales 316.8 24 horas semanales 302.4 24 horas semanales 1214.4